# **The Userspace I/O HOWTO**

#### **Hans-Jürgen Koch**

#### [Linutronix](http://www.linutronix.de/)

<hjk@linutronix.de>

Copyright © 2006-2008 Hans-Jürgen Koch.

This documentation is Free Software licensed under the terms of the GPL version 2.

2006-12-11

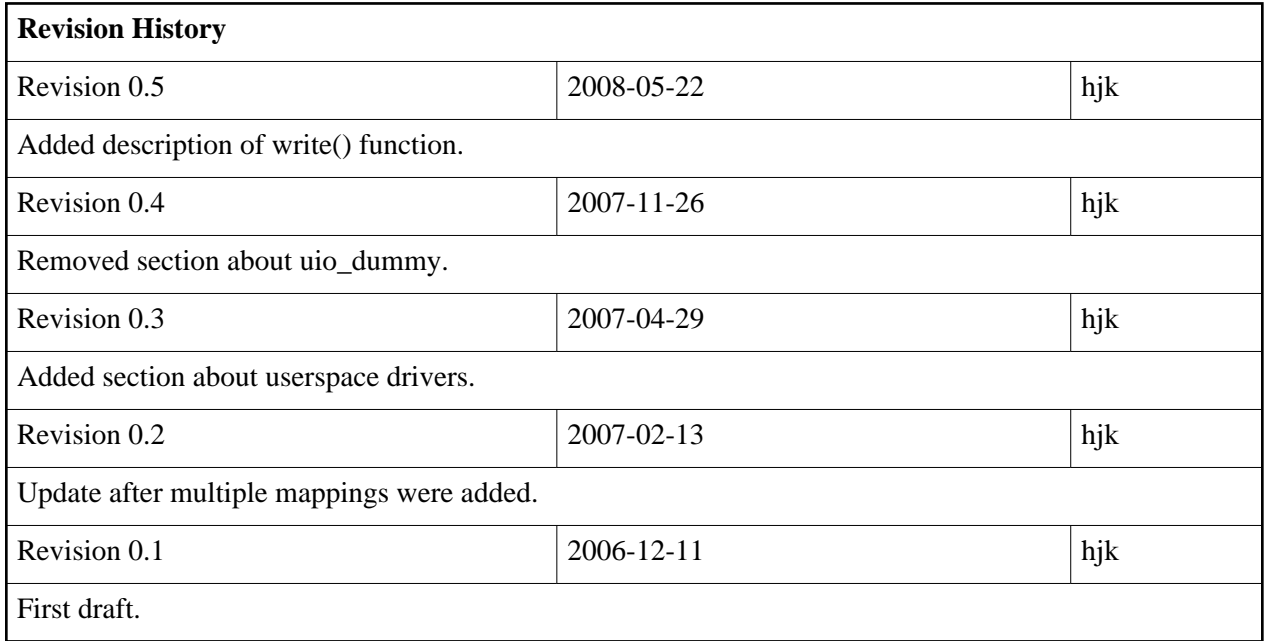

#### **Abstract**

This HOWTO describes concept and usage of Linux kernel's Userspace I/O system.

#### **Table of Contents**

- 1. About this document
	- 1. Translations
	- 2. Preface
	- 3. Acknowledgments
	- 4. Feedback
- 2. About UIO
- 1. How UIO works
- 3. Writing your own kernel module
	- 1. struct uio\_info
	- 2. Adding an interrupt handler
- 4. Writing a driver in userspace
	- 1. Getting information about your UIO device
	- 2. mmap() device memory
	- 3. Waiting for interrupts
- A. Further information

### **Chapter1.About this document**

#### **Table of Contents**

- 1. Translations
- 2. Preface
- 3. Acknowledgments
- 4. Feedback

# **1.Translations**

If you know of any translations for this document, or you are interested in translating it, please email me <hjk@linutronix.de>.

# **2.Preface**

For many types of devices, creating a Linux kernel driver is overkill. All that is really needed is some way to handle an interrupt and provide access to the memory space of the device. The logic of controlling the device does not necessarily have to be within the kernel, as the device does not need to take advantage of any of other resources that the kernel provides. One such common class of devices that are like this are for industrial I/O cards.

To address this situation, the userspace I/O system (UIO) was designed. For typical industrial I/O cards, only a very small kernel module is needed. The main part of the driver will run in user space. This simplifies development and reduces the risk of serious bugs within a kernel module.

Please note that UIO is not an universal driver interface. Devices that are already handled well by other kernel subsystems (like networking or serial or USB) are no candidates for an UIO driver. Hardware that is ideally suited for an UIO driver fulfills all of the following:

- The device has memory that can be mapped. The device can be controlled completely by writing to this memory.
- The device usually generates interrupts.

The device does not fit into one of the standard kernel subsystems.

# **3.Acknowledgments**

I'd like to thank Thomas Gleixner and Benedikt Spranger of Linutronix, who have not only written most of the UIO code, but also helped greatly writing this HOWTO by giving me all kinds of background information.

### **4.Feedback**

Find something wrong with this document? (Or perhaps something right?) I would love to hear from you. Please email me at <hjk@linutronix.de>.

# **Chapter2.About UIO**

#### **Table of Contents**

1. How UIO works

If you use UIO for your card's driver, here's what you get:

- only one small kernel module to write and maintain.
- develop the main part of your driver in user space, with all the tools and libraries you're used to.
- bugs in your driver won't crash the kernel.
- updates of your driver can take place without recompiling the kernel.

# **1.How UIO works**

Each UIO device is accessed through a device file and several sysfs attribute files. The device file will be called /dev/uio0 for the first device, and /dev/uio1, /dev/uio2 and so on for subsequent devices.

/dev/uioX is used to access the address space of the card. Just use mmap() to access registers or RAM locations of your card.

Interrupts are handled by reading from /dev/uioX. A blocking read() from /dev/uioX will return as soon as an interrupt occurs. You can also use select() on /dev/uioX to wait for an interrupt. The integer value read from /dev/uioX represents the total interrupt count. You can use this number to figure out if you missed some interrupts.

For some hardware that has more than one interrupt source internally, but not separate IRQ mask and status registers, there might be situations where userspace cannot determine what the interrupt source was if the kernel handler disables them by writing to the chip's IRQ register. In such a case, the kernel has to

disable the IRQ completely to leave the chip's register untouched. Now the userspace part can determine the cause of the interrupt, but it cannot re-enable interrupts. Another cornercase is chips where re-enabling interrupts is a read-modify-write operation to a combined IRQ status/acknowledge register. This would be racy if a new interrupt occurred simultaneously.

To address these problems, UIO also implements a write() function. It is normally not used and can be ignored for hardware that has only a single interrupt source or has separate IRQ mask and status registers. If you need it, however, a write to /dev/uioX will call the irqcontrol() function implemented by the driver. You have to write a 32-bit value that is usually either 0 or 1 to disable or enable interrupts. If a driver does not implement irqcontrol(), write() will return with -ENOSYS.

To handle interrupts properly, your custom kernel module can provide its own interrupt handler. It will automatically be called by the built-in handler.

For cards that don't generate interrupts but need to be polled, there is the possibility to set up a timer that triggers the interrupt handler at configurable time intervals. This interrupt simulation is done by calling uio\_event\_notify() from the timer's event handler.

Each driver provides attributes that are used to read or write variables. These attributes are accessible through sysfs files. A custom kernel driver module can add its own attributes to the device owned by the uio driver, but not added to the UIO device itself at this time. This might change in the future if it would be found to be useful.

The following standard attributes are provided by the UIO framework:

- name: The name of your device. It is recommended to use the name of your kernel module for this.
- version: A version string defined by your driver. This allows the user space part of your driver to deal with different versions of the kernel module.
- event: The total number of interrupts handled by the driver since the last time the device node was read.

These attributes appear under the /sys/class/uio/uioX directory. Please note that this directory might be a symlink, and not a real directory. Any userspace code that accesses it must be able to handle this.

Each UIO device can make one or more memory regions available for memory mapping. This is necessary because some industrial I/O cards require access to more than one PCI memory region in a driver.

Each mapping has its own directory in sysfs, the first mapping appears as /sys/class/uio/uioX/maps/map0/. Subsequent mappings create directories map1/, map2/, and so on. These directories will only appear if the size of the mapping is not 0.

Each mapX/ directory contains two read-only files that show start address and size of the memory:

- addr: The address of memory that can be mapped.
- size: The size, in bytes, of the memory pointed to by addr.

From userspace, the different mappings are distinguished by adjusting the offset parameter of the  $mmap()$  call. To map the memory of mapping N, you have to use N times the page size as your offset:

 $offset = N * getpaqesize()$ ;

# **Chapter3.Writing your own kernel module**

#### **Table of Contents**

1. struct uio\_info 2. Adding an interrupt handler

Please have a look at uio  $\text{cif.c}$  as an example. The following paragraphs explain the different sections of this file.

### **1.struct uio\_info**

This structure tells the framework the details of your driver; Some of the members are required, others are optional.

- char \*name: Required. The name of your driver as it will appear in sysfs. I recommend using the name of your module for this.
- char \*version: Required. This string appears in /sys/class/uio/uioX/version.
- struct uio\_mem mem[ MAX\_UIO\_MAPS ]: Required if you have memory that can be mapped with mmap(). For each mapping you need to fill one of the uio mem structures. See the description below for details.
- Long irq: Required. If your hardware generates an interrupt, it's your modules task to determine the irq number during initialization. If you don't have a hardware generated interrupt but want to trigger the interrupt handler in some other way, set irq to UIO IRQ CUSTOM. If you had no interrupt at all, you could set irq to UIO\_IRQ\_NONE, though this rarely makes sense.
- unsigned long irq\_flags: Required if you've set irq to a hardware interrupt number. The flags given here will be used in the call to request\_irq().
- int (\*mmap)(struct uio\_info \*info, struct vm\_area\_struct \*vma): Optional. If you need a special mmap() function, you can set it here. If this pointer is not NULL, your mmap() will be called instead of the built-in one.
- int (\*open)(struct uio\_info \*info, struct inode \*inode): Optional. You might want to have your own open(), e.g. to enable interrupts only when your device is actually used.
- int (\*release)(struct uio\_info \*info, struct inode \*inode): Optional. If you define your own open(), you will probably also want a custom release() function.
- int (\*irqcontrol)(struct uio\_info \*info, s32 irq\_on): Optional. If you need to be able to enable or disable interrupts from userspace by writing to  $/dev/uiox$ , you can implement this function. The parameter  $i \text{rq}_0$  on will be 0 to disable interrupts and 1 to enable them.

Usually, your device will have one or more memory regions that can be mapped to user space. For each region, you have to set up a struct uio\_mem in the mem[] array. Here's a description of the fields of struct uio\_mem:

- int memtype: Required if the mapping is used. Set this to UIO MEM PHYS if you you have physical memory on your card to be mapped. Use UIO\_MEM\_LOGICAL for logical memory (e.g. allocated with kmalloc()). There's also UIO\_MEM\_VIRTUAL for virtual memory.
- unsigned long addr: Required if the mapping is used. Fill in the address of your memory block. This address is the one that appears in sysfs.
- unsigned long size: Fill in the size of the memory block that addr points to. If size is zero, the mapping is considered unused. Note that you *must* initialize size with zero for all unused mappings.
- void \*internal\_addr: If you have to access this memory region from within your kernel module, you will want to map it internally by using something like ioremap(). Addresses returned by this function cannot be mapped to user space, so you must not store it in addr. Use internal\_addr instead to remember such an address.

Please do not touch the kobj element of struct uio mem! It is used by the UIO framework to set up sysfs files for this mapping. Simply leave it alone.

### **2.Adding an interrupt handler**

What you need to do in your interrupt handler depends on your hardware and on how you want to handle it. You should try to keep the amount of code in your kernel interrupt handler low. If your hardware requires no action that you *have* to perform after each interrupt, then your handler can be empty.

If, on the other hand, your hardware *needs* some action to be performed after each interrupt, then you *must* do it in your kernel module. Note that you cannot rely on the userspace part of your driver. Your userspace program can terminate at any time, possibly leaving your hardware in a state where proper interrupt handling is still required.

There might also be applications where you want to read data from your hardware at each interrupt and buffer it in a piece of kernel memory you've allocated for that purpose. With this technique you could avoid loss of data if your userspace program misses an interrupt.

A note on shared interrupts: Your driver should support interrupt sharing whenever this is possible. It is possible if and only if your driver can detect whether your hardware has triggered the interrupt or not. This is usually done by looking at an interrupt status register. If your driver sees that the IRQ bit is actually set, it will perform its actions, and the handler returns IRQ\_HANDLED. If the driver detects that it was not your hardware that caused the interrupt, it will do nothing and return IRQ\_NONE, allowing the kernel to call the next possible interrupt handler.

If you decide not to support shared interrupts, your card won't work in computers with no free interrupts. As this frequently happens on the PC platform, you can save yourself a lot of trouble by supporting interrupt sharing.

### **Chapter4.Writing a driver in userspace**

#### **Table of Contents**

- 1. Getting information about your UIO device
- 2. mmap() device memory
- 3. Waiting for interrupts

Once you have a working kernel module for your hardware, you can write the userspace part of your driver. You don't need any special libraries, your driver can be written in any reasonable language, you can use floating point numbers and so on. In short, you can use all the tools and libraries you'd normally use for writing a userspace application.

### **1.Getting information about your UIO device**

Information about all UIO devices is available in sysfs. The first thing you should do in your driver is check name and version to make sure your talking to the right device and that its kernel driver has the version you expect.

You should also make sure that the memory mapping you need exists and has the size you expect.

There is a tool called  $\text{l} \text{suio}$  that lists UIO devices and their attributes. It is available here:

<https://www.osadl.org/projects/downloads/UIO/user/>

With lsuio you can quickly check if your kernel module is loaded and which attributes it exports. Have a look at the manpage for details.

The source code of lsuio can serve as an example for getting information about an UIO device. The file uio\_helper.c contains a lot of functions you could use in your userspace driver code.

### **2.mmap() device memory**

After you made sure you've got the right device with the memory mappings you need, all you have to do is to call mmap() to map the device's memory to userspace.

The parameter of fset of the mmap () call has a special meaning for UIO devices: It is used to select which mapping of your device you want to map. To map the memory of mapping N, you have to use N times the page size as your offset:

 $offset = N * getpagesize()$ ;

N starts from zero, so if you've got only one memory range to map, set of f set  $= 0$ . A drawback of this technique is that memory is always mapped beginning with its start address.

# **3.Waiting for interrupts**

After you successfully mapped your devices memory, you can access it like an ordinary array. Usually, you will perform some initialization. After that, your hardware starts working and will generate an interrupt as soon as it's finished, has some data available, or needs your attention because an error occured.

 $/$ dev $/$ uioX is a read-only file. A read() will always block until an interrupt occurs. There is only one legal value for the count parameter of read(), and that is the size of a signed 32 bit integer (4). Any other value for count causes read() to fail. The signed 32 bit integer read is the interrupt count of your device. If the value is one more than the value you read the last time, everything is OK. If the difference is greater than one, you missed interrupts.

You can also use select() on /dev/uioX.

# **AppendixA.Further information**

- OSADL homepage.
- [Linutronix homepage.](http://www.linutronix.de/)